## Cheatography

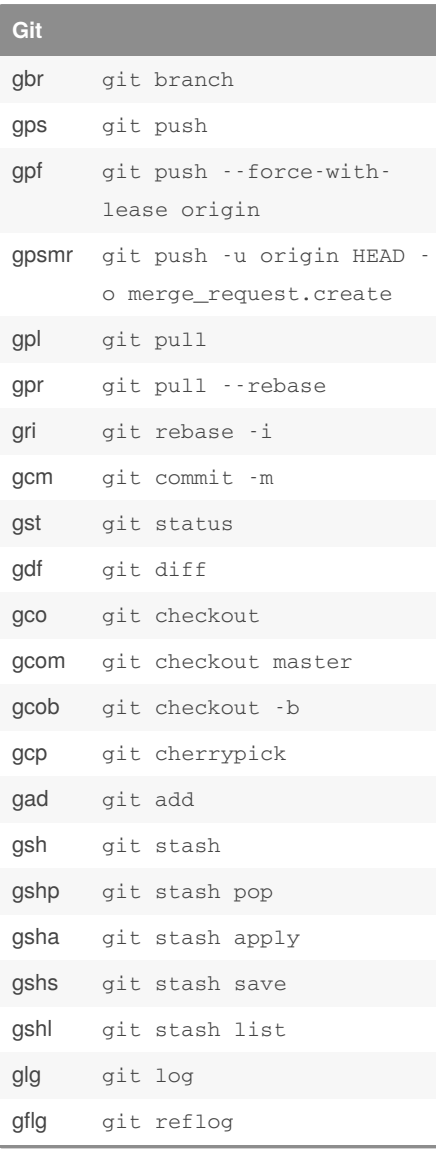

By **aishwarya923**

[cheatography.com/aishwarya923/](http://www.cheatography.com/aishwarya923/)

## a.k.a Cheat Sheet

by [aishwarya923](http://www.cheatography.com/aishwarya923/) via [cheatography.com/122611/cs/22841/](http://www.cheatography.com/aishwarya923/cheat-sheets/a-k-a)

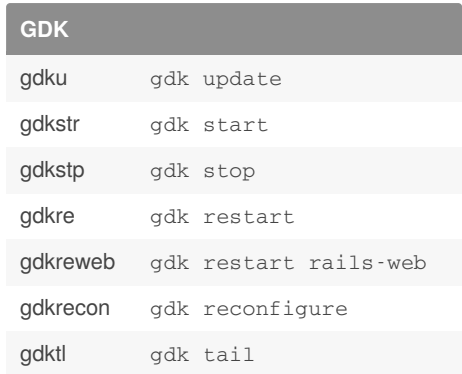

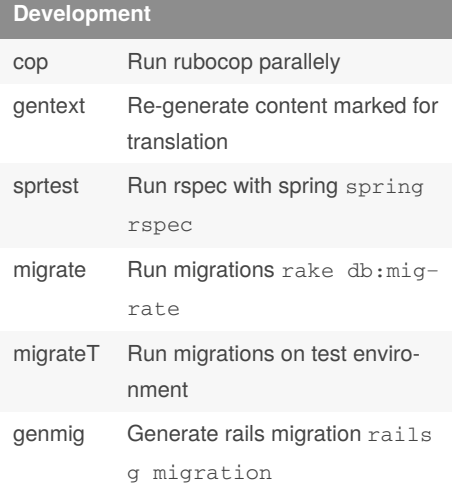

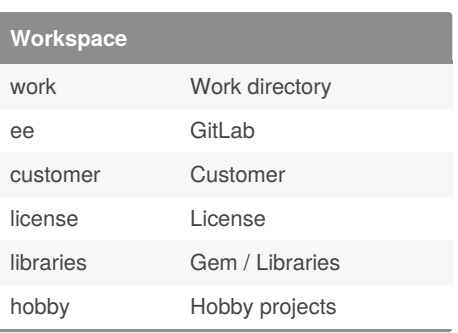

**Applications**

Not published yet. Last updated 16th May, 2020. Page 1 of 1.

Sponsored by **CrosswordCheats.com** Learn to solve cryptic crosswords! <http://crosswordcheats.com>